## Package 'canadamaps'

November 29, 2021

Type Package

Title Maps of the Political and Administrative Divisions of Canada Version 0.1 URL <https://github.com/pachadotdev/canadamaps/> BugReports <https://github.com/pachadotdev/canadamaps/issues> Description Terrestrial maps with simplified topologies for Census Divisions, Agricultural Regions, Economic Regions, Federal Electoral Divisions and Provinces. License Apache License (>= 2) Encoding UTF-8 LazyData true **Depends**  $R$ ( $>=$  3.5.0), sf Imports rmapshaper, dplyr, magrittr, rlang Suggests knitr, rmarkdown, ggplot2, testthat RoxygenNote 7.1.2 NeedsCompilation no Author Mauricio Vargas Sepulveda [aut, cre], Statistics Canada [dtc] Maintainer Mauricio Vargas Sepulveda <mv.sepulveda@mail.utoronto.ca> Repository CRAN Date/Publication 2021-11-29 20:10:07 UTC

## R topics documented:

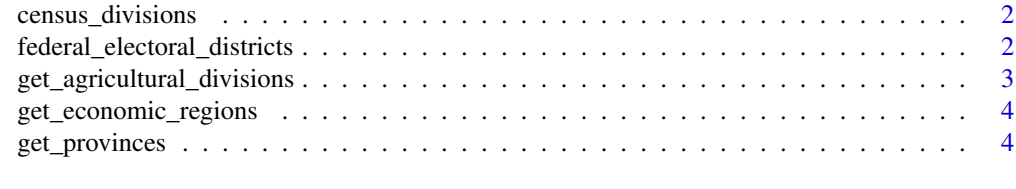

**Index** [6](#page-5-0) **6** 

<span id="page-1-0"></span>census\_divisions *census\_divisions*

## Description

Geometries for each Census Division (CD)

## Usage

census\_divisions

## Format

A data frame with 293 observations and 6 variables.

## Variables

- cduid: Census division number.
- cdname: Census division name.
- cdname: Census division type (i.e. see the README in the GitHub repository).
- pruid: Province number.
- prname: Province name.
- geometry: Census division shape.

## Source

Adapted from official Canadian Census shapefiles.

federal\_electoral\_districts

*federal\_electoral\_districts*

## Description

Geometries for each Federal Electoral District (FED)

## Usage

federal\_electoral\_districts

## Format

A data frame with 338 observations and 5 variables.

## <span id="page-2-0"></span>Variables

- feduid: Census division number.
- fedname: Federal electoral district name.
- pruid: Province number.
- prname: Province name.
- geometry: Federal electoral district shape.

## Source

Adapted from official Canadian Census shapefiles.

get\_agricultural\_divisions

*Canadian Map at Census Agricultural Region (CAR) Level*

## Description

This function aggregates the Census Divisions (CD) map to provide the Census Agricultural Region (CAR) map. The idea is to avoid providing a dataset with map that can be obtained as an aggregation of another.

## Usage

```
get_agricultural_divisions(map = census_divisions)
```
## Arguments

map which map to add, by default it takes the complete Census Divisions (CD) map

## Value

a tibble with economic regions, provinces and geometry (multipolygon) fields.

## Examples

```
get_agricultural_divisions(
census_divisions[census_divisions$prname == "Ontario",]
\mathcal{L}
```
<span id="page-3-0"></span>get\_economic\_regions *Canadian Map at Economic Region (ER) Level*

#### Description

This function aggregates the Census Divisions (CD) map to provide the Economic Region (ER) map. The idea is to avoid providing a dataset with map that can be obtained as an aggregation of another.

## Usage

```
get_economic_regions(map = census_divisions)
```
## Arguments

map which map to add, by default it takes the complete Census Divisions (CD) map

## Value

a tibble with economic regions, provinces and geometry (multipolygon) fields.

## Examples

```
get_economic_regions(
census_divisions[census_divisions$prname == "Ontario",]
)
```
get\_provinces *Canadian Map at Province (ER) Level*

## Description

This function aggregates the Census Divisions (CD) map to provide the Province map. The idea is to avoid providing a dataset with map that can be obtained as an aggregation of another.

## Usage

```
get_provinces(map = census_divisions)
```
## Arguments

map which map to add, by default it takes the complete Census Divisions (CD) map

## Value

a tibble with provinces and geometry (multipolygon) fields.

## get\_provinces 5

## Examples

```
get_provinces(
census_divisions[census_divisions$prname == "Ontario",]
\overline{)}
```
# <span id="page-5-0"></span>Index

∗ datasets census\_divisions, [2](#page-1-0) federal\_electoral\_districts, [2](#page-1-0)

census\_divisions, [2](#page-1-0)

federal\_electoral\_districts, [2](#page-1-0)

get\_agricultural\_divisions, [3](#page-2-0) get\_economic\_regions, [4](#page-3-0) get\_provinces, [4](#page-3-0)